| SOP Number:   | 3                              |
|---------------|--------------------------------|
| SOP Title:    | Change Control Form & Workflow |
| Version:      | 1.0                            |
| Date Created: | 23/08/2023                     |
| Created By:   | Humza Iqbal                    |
|               |                                |

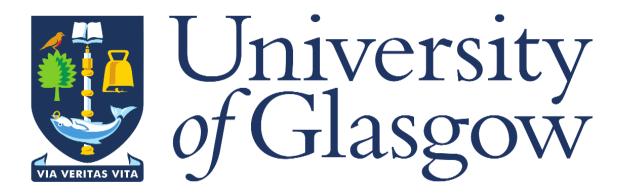

## 1. INTRODUCTION

- To deliver a system solution that tracks project from budget stage to project close
- Achieve effective financial/budgetary control and reporting of capital spend and projects.
- Real-time reporting that allows approvers to be clear on budget implications of items requiring approval.
- User friendly system for Estates PMs with improved monitoring and reporting tools

## 2. PURPOSE

The purpose of a change control form is to allow the project manager (PM) to seek authorisation for movement of a budget on a project. The form is designed to provide clear and concise reasoning and a description of the budget movement taking place and the reason it is required.

## 3. **DEFINITIONS**

FBP – Finance Business Partner

PM – Project Manager

MAJOR – Major projects

CORE – Core projects

FACILITIES – Facility projects

ANNUAL – Annual projects.

CE – Compensation Event

CC – Change Control

### 4. **RESPONSIBILITIES**

The user raising the change request (usually the PM) is responsible for submitting it along with all relevant supporting documents. Once it has been submitted the people in the workflow approval process are responsible for approving the change so that it can be processed through the system and against the project(s).

- **PM** Responsible for raising the change control via the change control form on Agresso. **£20k approval limit.**
- **Project Sponsor & Head of Projects** Responsible for approving the change control >**£20k & <£50k.**
- Director of Construction & Capital Programme Responsible for approving the change control >£50k & <£250k.
- Executive Director of Estates Responsible for approving the change control >£250k
   & <£500k.</li>
- **Executive Director of Finance** Responsible for approving the change control >**£500k**.

## 5. PROCEDURES

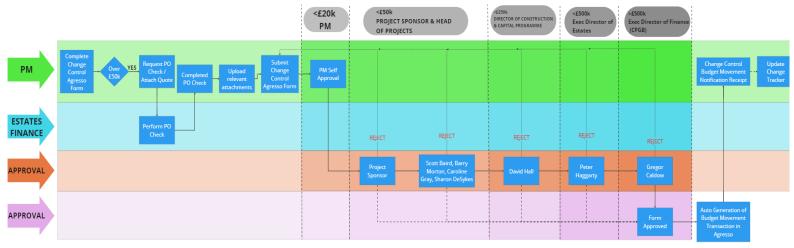

A PM must raise a change control request to move amounts between budget lines on a project. This is done by completing a change control form on Agresso.

The change control form contains details of the budget amount to be moved and why. This allows the approver to make an informed decision to approve or reject the request.

Depending on the amount to be moved, the change control will work its way up the approval hierarchy.

Once fully approved, a budget movement will be auto-generated and posted against the relevant project(s).

An e-mail is sent to the requestor to confirm that the change control request has been approved and that the budget movement has now taken place.

### **5.1 APPROVALS**

The approval route for the change control is determined from information held against the project in Agresso.

Each project holds details of the project manager, project sponsor and the Head of Project. Agresso also holds the workflow hierarchy, as described in section 4 above, along with the approval

limits at each level.

### **5.2 REJECTIONS**

If the change control request is rejected by the approver, it is re-routed to the PM (user who raised the change) as a workflow task. The PM will receive an e-mail notification that they have a task. The rejector must complete the comment box stating why the change control has been rejected. The PM should amend the form, if appropriate, and resubmit.

Alternatively, the PM can cancel the change control request if they wish to do so.

#### **5.3 EMAIL ALERT**

Once a change control movement request has been approved and the budget movement has been posted against the project, an email alert is sent to the PM. If more than one change control request has been approved, these will be notified in the same email. An example of the email is shown below:

From: Agresso PtP <<u>finalert@glasgow.ac.uk</u>> Sent: Tuesday, October 3, 2023 10:21 AM To: David Burt <<u>David.Burt.2@glasgow.ac.uk</u>> Subject: Budget Change Control Form Approved

The following Change Control request has been Approved:

| FORM ID    | DESCRIPTION            | REQUESTED<br>BY | DATE<br>REQUESTED | SUB-<br>PROJECT | FUNDING SOURCE           | CHANGE TYPE               | REASON FOR<br>CHANGE        | AMOUNT    |
|------------|------------------------|-----------------|-------------------|-----------------|--------------------------|---------------------------|-----------------------------|-----------|
| EBC1000007 | Roof Replacement       | David Burt      | 02/10/2023        | 200760-01       | BUDGETS -<br>Contingency | BUDGETS -<br>CONSTRUCTION | User Driven Scope<br>Change | 600000.00 |
| EBC1000008 | Saving on<br>Materials | David Burt      | 02/10/2023        | 2007/60-01      | BUDGETS -<br>Contingency | BUDGETS -<br>CONSTRUCTION | Budget Transfer             | -18000.00 |

This email is a receipt of confirmation that the change control has now been approved and submitted into the system.

Your sub-project details should now reflect the above approved change.

If you have any queries regarding the impact of this Change Control, then please contact your Financial Lead.

The

Change

## 6. COMPLETING THE CHANGE CONTROL FORM

A detailed walkthrough of the change control form on Agresso and how to complete it is shown below.

- The Change Control Form is accessed via Agresso Front Office (Agresso Web).
- Once logged into Agresso, click on the 'Forms' menu.
- Once in the 'Forms' menu, you will see 'Estates Budget Change Request Form', click on this to begin completing the Change Control Form.
- **NOTE:** The tabs **must** be populated in order General Information, then Change Details, then Finance Details. Updating in the wrong order will result in data already entered being cleared by the system.

|                 | RP                                         |  | Oniversity of Glasgow (Test) |
|-----------------|--------------------------------------------|--|------------------------------|
| :=              |                                            |  |                              |
|                 |                                            |  |                              |
| Menu            |                                            |  |                              |
| Your employment | Forms  Purchasing Policy Exclusion Form (P |  |                              |
| Forms           | Estates Budget Change Request Form         |  |                              |
| Procurement     |                                            |  |                              |
| Common          |                                            |  |                              |
| Reports         |                                            |  |                              |
|                 |                                            |  |                              |
|                 |                                            |  |                              |
|                 |                                            |  |                              |

Control Form contains 3 tabs:

General Information

LOIT COD

I. **General Information** - This tab collects basic information about the change control. For example, how much is the change control value? Which sub-project is it for? The date it is being raised. The sub-project selection drives the workflow approval process i.e. who this form will go to for approval.

Change Details Finance Details

- II. **Change Details** This tab collects more detailed information about the change control being requested why it is being done, the benefits and any potential risk. It allows the approver to see the details behind the change control and provides context.
- III. Finance Details This tab collects financial information regarding the change control, such as where the budget movement is coming from, where is it going to and the value of each movement. It allows the approver to see the basic financials regarding the change movement request. Much of this tab is used to auto-generate the budget movement transaction in Agresso.

|                                      | 6.:        | . GENERAL INFORMATION TA                                                          | B                                 |                        |                                   |   | Г            | Attachment icon                                       |
|--------------------------------------|------------|-----------------------------------------------------------------------------------|-----------------------------------|------------------------|-----------------------------------|---|--------------|-------------------------------------------------------|
| Auto generated on submission of      |            | states Budget Change Request Form V2                                              |                                   |                        | @♥♥ヽ?                             |   |              | that allows user<br>to attach files<br>and documents. |
| form – leave                         | 3          | Estates Budget Change Request Form V2                                             |                                   |                        |                                   |   | L            |                                                       |
| blank.                               | 1          | iorm ID*<br>NEW] ■<br>NEW]<br>Norm description *                                  |                                   |                        |                                   |   |              | Auto-populated by system.                             |
| description of                       |            | Short term equipment storage                                                      |                                   |                        |                                   |   |              |                                                       |
| the change.                          | $\nearrow$ |                                                                                   |                                   |                        |                                   |   |              | ]                                                     |
|                                      | G          | eneral Information Change Details Finance Details                                 |                                   |                        |                                   |   |              | aising a change<br>staff Costs, select                |
|                                      |            | Requester Details                                                                 |                                   |                        |                                   |   | 'YES', as VA | AT is not applicable                                  |
|                                      |            | Requested By                                                                      |                                   |                        |                                   |   |              | ests Selecting YES<br>es the VAT, it does             |
|                                      |            | HIQBAL                                                                            |                                   |                        |                                   |   | not have an  | y other effect on the                                 |
|                                      |            | Email Address<br>Humza.lqbal@glasgow.ac.uk                                        |                                   |                        |                                   |   | form.        |                                                       |
|                                      |            | nonitality on a granger to one                                                    |                                   |                        |                                   |   |              |                                                       |
|                                      |            |                                                                                   |                                   |                        | /                                 |   |              |                                                       |
|                                      | ,   [      | Sub-Project Details                                                               |                                   |                        |                                   |   |              | If supplier is<br>outside the UK                      |
| Enter the sub-<br>project number     |            | Enter the Sub-Project that will require a Budget Change                           |                                   |                        |                                   |   |              | select 'Yes' so,<br>that the                          |
| related to the                       |            | Sub-Project*                                                                      |                                   | Project Type           |                                   |   |              | standard 20%                                          |
| change.<br>Tabbing out of            |            | 246894-01                                                                         |                                   | Core - Facilities      |                                   | • |              | UK tax will not<br>apply.                             |
| the field auto-<br>fills the Project |            | Project Manager                                                                   |                                   | Project Sponsor        | /                                 |   |              |                                                       |
| Type, Manager                        |            | Nick Crawford                                                                     |                                   | Barry Morton<br>303511 |                                   | - |              | For CEs, enter                                        |
| and Sponsor<br>details               |            |                                                                                   |                                   |                        |                                   |   |              | CE number,                                            |
| uctuits                              |            | General Change Details                                                            | /                                 |                        |                                   |   |              | unless multiple<br>CEs – then                         |
|                                      |            | You must complete all fields marked with a *.                                     |                                   |                        |                                   |   |              | leave blank.                                          |
| Enter the                            |            |                                                                                   |                                   |                        |                                   |   |              | Multiple CE<br>Numbers can                            |
| TOTAL<br>change control              |            | CC Amt - Ex VAT (£)*<br>5,000.00                                                  | Is Supplier outside UK?*          |                        | CC Amt - Incl VAT (£)<br>6,000.00 |   |              | be included on                                        |
| amount ex-                           |            | Type of Change Control*                                                           | CE Number                         |                        | Change Instigated By*             |   |              | Change Details tab.                                   |
| VAT.                                 |            | Contingency  CAPEX Date*                                                          | Project Tracker Updated *         |                        | User Change Request               |   | •            |                                                       |
|                                      |            | 11/09/2023                                                                        | Yes 🔻                             |                        |                                   |   |              | Select a value                                        |
| Select a type of                     |            | Attachments<br>You MUST attach any required documents AFTER the form has been sub | omitted. Please confirm if docume | ents are to be added.  |                                   |   |              | from the drop-<br>down box. How                       |
| change control<br>from the drop-     |            |                                                                                   |                                   |                        |                                   |   |              | has the change                                        |
| down box. How                        |            | Documents to be added Y/N *                                                       |                                   |                        |                                   |   |              | been instigated?                                      |
| is the change<br>control funded?     |            |                                                                                   |                                   |                        |                                   |   |              |                                                       |
|                                      | C          | ear Print preview Submit form Save as draft                                       | Export                            |                        |                                   |   |              |                                                       |
|                                      |            |                                                                                   |                                   |                        |                                   |   | -            |                                                       |

|                                                                                                    |    | 6.2 CHANGE DETAILS TAB                                                                                                    | <b>NOTE</b> : The fields on t<br>text boxes and do not              | accept                                                                                                    |
|----------------------------------------------------------------------------------------------------|----|----------------------------------------------------------------------------------------------------|---------------------------------------------------------------------|----------------------------------------------------------------------------------------------------|
|                                                                                                    | _  | Estates Budget Change Request Form V2                                                                                                    | images or tables. An<br>images should be add<br>separate document a | ded to a                                                                                                    |
| If extra space is required for                                                                                                    |    |                                                                                                    | to the form.                                                        |                                                                                                    |
| 'Details of<br>Change' or<br>'Benefits of<br>Change', click<br>this box for an<br>additional text<br>box. This can<br>be done up to 5 |    | Form ID*     INEW]       [NEW]     INEW]       Form description*     Short term equipment storage       General Information     Change Details   Finance Details                                                                                                    | Enter a detailed<br>description of<br>the change and<br>its effect. | Enter details of the benefits of the change.                                                                                                    |
| times <mark>SEE</mark><br><mark>6.2.1 BELOW</mark>                                                                                    |    | Change Details                                                                                                    | orm                                                                 |                                                                                                    |
|                                                                                                    |    | Details of Change Additional storage cost required for the storage of equipment within the storage facility  Additional Information Benefits of Change To keep the equipment safe and free of damage via storage                                                               |                                                                     | What is the risk<br>of this change<br>not taking<br>place, if any?<br>Enter<br>description of<br>risk here.                                                                              |
|                                                                                                    |    | Additional Benefits Change Risk N/A Risk to Programme? No  Print preview Submit form Save as draft Export                                                                                                    |                                                                     | Drop-down box.<br>'Yes', must be<br>selected if there is<br>any impact on<br>programme. If you<br>select 'Yes', a<br>box will appear for<br>details of the<br>impact on the<br>programme |
| If extra space<br>is required for<br>description,                                                                                     | С  | 2.1 Change Details Additional Information Box                                                                                                    |                                                                     | Additional<br>text box<br>appears once<br>'additional                                                                                                    |
| click this box<br>for an<br>additional text<br>box.                                                                                   | De | Please enter the Change Details. Click on Additional information to enter more details for each section. Documents with more information can be added to the fo<br>tails of Change<br>dditional storage cost required for the storage of equipment within the storage facility | m                                                                   | information'<br>box is ticked.                                                                                                    |
|                                                                                                    | ~  | ditional Information<br>tails of Change 2                                                                                                    |                                                                     |                                                                                                    |
|                                                                                                    | ~  | ditional Information 2<br>tails of Change 3                                                                                                    |                                                                     |                                                                                                    |

The same functionality is available to record additional benefits.

NOTE: If user requires to add tables or very lengthy details or backup for the Change Details, then user should attach the backup as a document to the change control form

## **6.3 FINANCE DETAILS TAB**

| /         |                           | Financial summary of the Cha<br>Control form:<br>- The fields shown in<br>table are determin<br>the 'Type of Chang<br>Control' selection<br>General informatio | n this<br>ed by<br>ge<br>on the               | Enter the<br>budget<br>heading the<br>funds are<br>coming | e b<br>fu                                                      | nter the<br>udget<br>eading the<br>unds are<br>oing to. |                          | Click on the<br>Ellipsis ()<br>and select<br>the reason<br>for change. |                  |               |
|-----------|---------------------------|----------------------------------------------------------------------------------------------------|-----------------------------------------------|-----------------------------------------------------------|----------------------------------------------------------------|---------------------------------------------------------|--------------------------|------------------------------------------------------------------------|------------------|---------------|
|           | G                         | eneral Information Change Details Finar                                                                                                    | nce Details                                   |                                                           |                                                                |                                                         |                          |                                                                        |                  |               |
|           |                           | Finance Details                                                                                                    |                                               |                                                           |                                                                |                                                         |                          |                                                                        |                  |               |
| $\langle$ |                           | Please complete all fields in each row. If the T<br>Sum value must be selected in the ID Sum No                                                                | ype of Change Contro<br>field. Any other Type | l on the General Informat<br>of Change Control should     | ion tab is 'Identified sum', th<br>I not have a completed ID S | e Funding Source or 1<br>um No field.                   | Type of Change account m | ust be an Identified                                                   | Sum and an Ident | ífied         |
|           |                           | Sub-Project                                                                                                    |                                               | Funding Source                                            | Change                                                         | Туре                                                    | Reason for Cha           | nge 🗸 Am                                                               | iount (GBP)      |               |
|           |                           | * 246894-01 Garscube waste recycling and storage facility                                                                                                    | * BUD<br>GA008                                | GETS - Contingency                                        | * BUDGETS - OTHER PRO                                          | DJECT COSTS                                             | * User Driven Scope Ch   | ange *                                                                 | 6,000.00         | <b>^</b>      |
|           |                           | Σ                                                                                                    | GAUGO                                         |                                                           | 0,000                                                          |                                                         | UULI                     |                                                                        | 6,000.00         |               |
|           |                           | Add Delete                                                                                                    |                                               |                                                           |                                                                |                                                         |                          |                                                                        |                  |               |
|           |                           | Transaction Description         Please enter the description to appear on the         Trans Description *         Short term equipment storage                 | Planner transaction li                        | nes in Agresso.                                           |                                                                |                                                         |                          |                                                                        |                  |               |
|           |                           |                                                                                                    |                                               |                                                           | _                                                              |                                                         |                          |                                                                        |                  |               |
|           |                           |                                                                                                    |                                               |                                                           |                                                                | _                                                       |                          |                                                                        |                  |               |
|           | С                         | lear Print preview Submit form                                                                                                    | Save as draft                                 | Export                                                    |                                                                |                                                         |                          |                                                                        |                  |               |
|           | ano<br>thar<br>The<br>the | d' button allows user to add<br>ther line where there is more<br>n one Funding Source.<br>user can add multiple lines on<br>one change control form, BUT       |                                               |                                                           |                                                                |                                                         |                          |                                                                        |                  | ent<br>ion on |
|           | valu                      | / must ensure the overall total<br>le reconciles to the front-page<br>bunt (General Info tab)                                                                  |                                               |                                                           |                                                                |                                                         |                          |                                                                        |                  |               |

### 6.3.1 Document Attachment

- If documents are to be attached to the change control form, 'Click 'Save as Draft'. If documents not required or have already been added, click 'Submit Form'.
- To attach documents to the change control, the form must first be saved as a draft or submitted.
- Save as Draft option Once the form has been completed, click the 'Save as draft' button at the bottom of the form. This will provide the user with a Form ID. The form will remain open. The user can click the attachment button located at the top of the form and add their

   Image: Attachment(s). Once this has been done, click the 'Submit Form' button which is located at the bottom of the form.
- Submit Form option Documents can still be attached once the form has been submitted. Simply, follow the procedure described above. If you have already closed the form window and wish to go back into the form to upload an attachment, type in the Form ID or form description and tab to re-load the form, then upload the attachment as above.

## **TYPE OF CHANGE CONTROL - EXAMPLES**

#### **6.1 CONTINGENCY**

- If a contingency related change control request is being raised, Contingency must be selected as the 'Type of Change Control' on the General Info tab.
- Continency must be selected as the 'Funding Source' on the Finance Details tab, for **both** moving funds **from** (usage) and moving funds **to** contingency (savings).
- When funds are being moved *to* contingency, the change control amount is a **negative** value –this shows funds going back into Contingency.

| Sub-Project Details                                                                                                    |                                                   |                                                                                                    |                                                                                           |                                                                                     |                                 |                        |
|----------------------------------------------------------------------------------------------------|---------------------------------------------------|----------------------------------------------------------------------------------------------------|-------------------------------------------------------------------------------------------|-------------------------------------------------------------------------------------|---------------------------------|------------------------|
| Enter the Sub-Project that will requir                                                                                                    | e a Budget Change                                 |                                                                                                    |                                                                                           |                                                                                     |                                 |                        |
| Sub-Project*<br>200760-01<br>GILMOREHILL / LIBRARY ANNEX / EXTERNAL<br>Project Manager<br>David Burt<br>335027                                                                                                    | FABRIC WORKS                                      |                                                                                                    | Project Type<br>Core - Facilities<br>COREFAC<br>Project Sponsor<br>Barry Morton<br>303511 |                                                                                     | <b>▼</b>                        |                        |
| General Change Details                                                                                                    |                                                   |                                                                                                    |                                                                                           |                                                                                     |                                 |                        |
| You must complete all fields marked                                                                                                    | with a <sup>*</sup> .                             |                                                                                                    |                                                                                           |                                                                                     |                                 |                        |
| CC Amt - Ex VAT (£)*<br>50,000.00<br>Type of Change Control *<br>Contingency<br>Change Control Date *<br>05/10/2023 ∰<br>Attachments<br>You MUST attach any required documents<br>Documents to be added Y/N *<br>Yes ▼ | •                                                 | Is Supplier outside UK?*<br>No  CE Number Change Tracker Updated * Yes nitted. Please confirm if docum | ents are to be added                                                                      | CC Amt - Incl VAT (£)<br>60,000.00<br>Change Instigated By *<br>User Change Request |                                 |                        |
| ear Print preview Submit<br>eral Information Change Details F<br>inance Details                                                                                                    | form Save as draft                                | Export                                                                                                 |                                                                                           |                                                                                     |                                 |                        |
| Please complete all fields in each row. If the Sum value must be selected in the ID Sum                                                                                                    | ne Type of Change Control on the G<br>1 No field. | eneral Information tab is 'Identifie                                                                   | ed sum', the Funding Se                                                                   | ource or Type of Change account must                                                | be an Identified Sum and an Ide | entified               |
| Sub-Project<br>200760-01<br>Σ                                                                                                    | Funding Source<br>BUDGETS - Contingency           | Change Ty<br>BUDGETS - CONSTRUC                                                                        | rpe                                                                                       | Reason for Change<br>er Driven Scope Change                                         | Amount (GBP)                    | 60,000.00<br>60,000.00 |
| Add Delete                                                                                                    |                                                   |                                                                                                    |                                                                                           |                                                                                     |                                 |                        |
| Please enter the description to appear on<br>ans Description *<br>New Flooring In Main Hall                                                                                                    | the Planner transaction lines in Agr              | esso.                                                                                                  |                                                                                           |                                                                                     |                                 |                        |
|                                                                                                    |                                                   |                                                                                                    |                                                                                           |                                                                                     |                                 |                        |

| Clear | Print preview |  | Submit form |  | Save as draft |  | Export |
|-------|---------------|--|-------------|--|---------------|--|--------|
|-------|---------------|--|-------------|--|---------------|--|--------|

(

#### 6.2 BUDGET TRANSFER (WITHIN PROJECT)

If the Change Control request relates to a direct transfer between budget headings, select Budget Transfer (within project) as the 'Type of Change Control' on the general info tab. On the Finance Details tab, Funding Source field, select the budget heading that the funds are coming from and in the Change Type field, select the budget heading that the funds are going to.

**NOTE:** This option is only selected when there is change in scope which allows a direct budget to budget transfer to take place, otherwise you **MUST** first move the budget to contingency by selecting the Contingency 'Type of Change Control '.

Please speak to your finance business partner before proceeding with this option.

| equester Details                                                                                                    |                                                                       |                                             |                                                                                                    |         |
|----------------------------------------------------------------------------------------------------|-----------------------------------------------------------------------|---------------------------------------------|----------------------------------------------------------------------------------------------------|---------|
| equested By                                                                                                    |                                                                       |                                             |                                                                                                    |         |
| umza lqbal                                                                                                    |                                                                       |                                             |                                                                                                    |         |
| QBAL                                                                                                    |                                                                       |                                             |                                                                                                    |         |
| nail Address                                                                                                    |                                                                       |                                             |                                                                                                    |         |
| lumza.lqbal@glasgow.ac.uk                                                                                                    |                                                                       |                                             |                                                                                                    |         |
|                                                                                                    |                                                                       |                                             |                                                                                                    |         |
| ub-Project Details                                                                                                    |                                                                       |                                             |                                                                                                    |         |
| Enter the Sub-Project that will require a Budget Change                                                                                                    |                                                                       |                                             |                                                                                                    |         |
| b-Project*                                                                                                    |                                                                       | Project Type                                |                                                                                                    |         |
| 00760-01                                                                                                    |                                                                       | Core - Facilities                           | ·                                                                                                    |         |
| LMOREHILL / LIBRARY ANNEX / EXTERNAL FABRIC WORKS                                                                                                    |                                                                       | COREFAC                                     |                                                                                                    |         |
| oject Manager                                                                                                    |                                                                       | Project Sponsor                             |                                                                                                    |         |
| avid Burt 🔹                                                                                                    |                                                                       | Barry Morton<br>303511                      | •                                                                                                    |         |
|                                                                                                    |                                                                       | 505511                                      |                                                                                                    |         |
| eneral Change Details                                                                                                    |                                                                       |                                             |                                                                                                    |         |
| You must complete all fields marked with a *.                                                                                                    |                                                                       |                                             |                                                                                                    |         |
|                                                                                                    | s Supplier outside UK?*                                               | CC Amt - In                                 |                                                                                                    |         |
|                                                                                                    | No 🔻                                                                  |                                             | 60,000.00                                                                                                    |         |
| pe of Change Control* Cudget Transfer (within project)                                                                                                    | CE Number                                                             | Change Inst<br>User Chang                   |                                                                                                    |         |
|                                                                                                    |                                                                       | User Chang                                  | genequest                                                                                                    | -       |
|                                                                                                    | Change Tracker Updated *                                              |                                             |                                                                                                    |         |
|                                                                                                    | Yes v<br>xport                                                        |                                             |                                                                                                    |         |
| Print preview Submit form Save as draft E                                                                                                    | Yes 🔻                                                                 |                                             |                                                                                                    |         |
|                                                                                                    | Yes 🔻                                                                 |                                             |                                                                                                    |         |
| Print preview Submit form Save as draft E n description* jector AV/IT to be provided by Main Contractor eral Information Change Details Finance Details inance Details                                                                                                    | xport                                                                 |                                             |                                                                                                    |         |
| Print preview Submit form Save as draft E n description* jector AV/IT to be provided by Main Contractor aral Information Change Details Finance Details inance Details                                                                                                    | xport                                                                 | nt/fied sum', the Funding Source or Type of | Change account must be an Identified Sum and an I                                                                 | denti   |
| Print preview Submit form Save as draft E n description* jector AV/IT to be provided by Main Contractor ral Information Change Details Finance Details Please complete all fields in each row. If the Type of Change Control on the Sum value must be selected in the ID Sum No field.                                                                                                    | xport                                                                 |                                             | Change account must be an Identified Sum and an I<br>Reason for Change Amount (GBP)                               | ldentil |
| Print preview Submit form Save as draft E n description* jector AV/IT to be provided by Main Contractor eral Information Change Details Finance Details inance Details Please complete all fields in each row. If the Type of Change Control on the Sum value must be selected in the ID Sum No field.                                                                                                    | Yes  xport General Information tab is 'Ide                            | e Change Type                               | Reason for Change Amount (GBP)                                                                                    |         |
| Print preview Submit form Save as draft E n description* ijector AV/IT to be provided by Main Contractor eral Information Change Details Finance Details Please complete all fields in each row. If the Type of Change Control on the Sum value must be selected in the ID Sum No field. Sub-Project * 200760-01 GLMOREHILL / LIBRARY ANNEX / EXTERNAL FABRIC WORKS                                                                                                    | Yes<br>xport<br>General Information tab is 'Ide<br>Funding Source     | e Change Type                               | Reason for Change     Amount (GBP)       * Budget Transfer      *     60,000.00       BUDTRF      *     60,000.00 | D       |
| Print preview Submit form Save as draft E  m description* jector AV/IT to be provided by Main Contractor eral Information Change Details Finance Details Please complete all fields in each row. If the Type of Change Control on the Sum value must be selected in the ID Sum No field.                                                                                                    | General Information tab is 'Ide<br>Funding Source<br>* BUDGETS - FF & | e Change Type A.E * BUDGETS - CONSTRUCTION  | Reason for Change     Amount (GBP)       * Budget Transfer     * 60,000.00                                        | D       |
| Print preview Submit form Save as draft E n description* ijector AV/IT to be provided by Main Contractor eral Information Change Details Finance Details Please complete all fields in each row. If the Type of Change Control on the Sum value must be selected in the ID Sum No field. Sub-Project * 200760-01 GLMOREHILL / LIBRARY ANNEX / EXTERNAL FABRIC WORKS                                                                                                    | General Information tab is 'Ide<br>Funding Source<br>* BUDGETS - FF & | e Change Type A.E * BUDGETS - CONSTRUCTION  | Reason for Change     Amount (GBP)       * Budget Transfer      *     60,000.00       BUDTRF      *     60,000.00 | D       |
| Print preview Submit form Save as draft E  n description* ijector AV/IT to be provided by Main Contractor eral Information Change Details Finance Details Please complete all fields in each row. If the Type of Change Control on the Sum value must be selected in the ID Sum No field. Sub-Project * 200760-01 GLMOREHILL / LIBRARY ANNEX / EXTERNAL FABRIC WORKS                                                                                                    | General Information tab is 'Ide<br>Funding Source<br>* BUDGETS - FF & | e Change Type A.E * BUDGETS - CONSTRUCTION  | Reason for Change     Amount (GBP)       * Budget Transfer      *     60,000.00       BUDTRF      *     60,000.00 | D       |
| Print preview Submit form Save as draft E  n description* ijector AV/IT to be provided by Main Contractor eral Information Change Details Finance Details Please complete all fields in each row. If the Type of Change Control on the Sum value must be selected in the ID Sum No field. Sub-Project * 200760-01 GLMOREHILL / LIBRARY ANNEX / EXTERNAL FABRIC WORKS                                                                                                    | General Information tab is 'Ide<br>Funding Source<br>* BUDGETS - FF & | e Change Type A.E * BUDGETS - CONSTRUCTION  | Reason for Change     Amount (GBP)       * Budget Transfer      *     60,000.00       BUDTRF      *     60,000.00 | D       |
| Print preview Submit form Save as draft E n description* jector AV/IT to be provided by Main Contractor aral Information Change Details Finance Details Please complete all fields in each row. If the Type of Change Control on the Sum value must be selected in the ID Sum No field. Please complete all fields in each row. If the Type of Change Control on the Sum value must be selected in the ID Sum No field. Sub-Project 200760-01 GILMOREHILL / LIBRARY ANNEX / EXTERNAL FABRIC WORKS Add Delete                                                                                                   | General Information tab is 'Ide<br>Funding Source<br>GA003            | e Change Type A.E * BUDGETS - CONSTRUCTION  | Reason for Change     Amount (GBP)       * Budget Transfer      *     60,000.00       BUDTRF      *     60,000.00 | D       |
| Print preview Submit form Save as draft E  n description *  ijector AV/IT to be provided by Main Contractor  eral Information Change Details Finance Details Please complete all fields in each row. If the Type of Change Control on the Sum value must be selected in the ID Sum No field. Sub-Project * 200760-01 GILMOREHIL / LIBRARY ANNEX / EXTERNAL FABRIC WORKS Add Delete  ransaction Description                                                                                                    | General Information tab is 'Ide<br>Funding Source<br>GA003            | e Change Type A.E * BUDGETS - CONSTRUCTION  | Reason for Change     Amount (GBP)       * Budget Transfer      *     60,000.00       BUDTRF      *     60,000.00 | D       |
| Print preview       Submit form       Save as draft       E         In description *                                                                                                    | General Information tab is 'Ide<br>Funding Source<br>GA003            | e Change Type A.E * BUDGETS - CONSTRUCTION  | Reason for Change     Amount (GBP)       * Budget Transfer      *     60,000.00       BUDTRF      *     60,000.00 | D       |
| Print preview Submit form Save as draft E  n description* jector AV/IT to be provided by Main Contractor  aral Information Change Details Finance Details Please complete all fields in each row. If the Type of Change Control on the Sum value must be selected in the ID Sum No field. Please complete all fields in each row. If the Type of Change Control on the Sum value must be selected in the ID Sum No field. Sub-Project * 200760-01 GLMOREHILL / LIBRARY ANNEX / EXTERNAL FABRIC WORKS Add Delete  Please enter the description to appear on the Planner transaction lines in A ans Description* | General Information tab is 'Ide<br>Funding Source<br>GA003            | e Change Type A.E * BUDGETS - CONSTRUCTION  | Reason for Change     Amount (GBP)       * Budget Transfer      *     60,000.00       BUDTRF      *     60,000.00 | D       |

\_\_\_\_\_

Clear Print preview Submit form Save as draft

Export

### **6.3 BUDGET TRANSFER (PROJECT TO PROJECT)**

If the Change Control Request relates to moving funds directly from one project to • another, select the Budget Transfer (project to project) as the 'Type of Change Control' on the general info tab.

| Sub-Project Details                                                                                     |                                                             |                                                     |                                                                                           |                                                          |                                                 |
|----------------------------------------------------------------------------------------------------|-------------------------------------------------------------|-----------------------------------------------------|-------------------------------------------------------------------------------------------|----------------------------------------------------------|-------------------------------------------------|
| Enter the Sub-Project that will re                                                                      | equire a Budget Change                                      |                                                     |                                                                                           |                                                          |                                                 |
| ub-Project*<br>200760-01<br>ILMOREHILL / LIBRARY ANNEX / EXTEF<br>roject Manager<br>Javid Burt<br>35027 | RNAL FABRIC WORKS                                           |                                                     | Project Type<br>Core - Facilities<br>COREFAC<br>Project Sponsor<br>Barry Morton<br>303511 | •                                                        |                                                 |
| General Change Details                                                                                  |                                                             |                                                     |                                                                                           |                                                          |                                                 |
| You must complete all fields man                                                                        |                                                             |                                                     |                                                                                           |                                                          |                                                 |
| neral Information Change Deta                                                                           | rinance Details                                             |                                                     |                                                                                           |                                                          |                                                 |
| Finance Details                                                                                         |                                                             | on the General Information tab is 'I                | dentified sum", the Funding Source or                                                     | Type of Change account must be an lo                     | dentified Sum and an Identified                 |
| Finance Details                                                                                         |                                                             | on the General Information tab is 'I<br>Change Type | dentified sum", the Funding Source or<br>Change Type Sub-Project                          | Type of Change account must be an k<br>Reason for Change | dentified Sum and an Identified<br>Amount (GBP) |
| Finance Details Please complete all fields in each Sum value must be selected in th                     | row. If the Type of Change Control (<br>le ID Sum No field. |                                                     |                                                                                           |                                                          |                                                 |

Clear Print preview Submit form Save as draft Export

#### 6.4 IDENTIFIED SUMS (ID SUMS)

*See Section 8. Appendix – Identified Sums for more details on how ID Sum numbers are linked to projects.* 

If the Change Control Request relates to Identified Sums, select Identified Sums as the 'Type of Change Control' on the General Info tab.

This must only be selected if the project has Identified Sum lines in the original budget.

| Band Bard<br>Der der Bard<br>Bard Bard<br>Bard<br>Bard Bard<br>Bard<br>Ba | eneral Information                     | Change Details                                                                                                    | Finance Details                                                                                                    |                             |                               |                           |                     |                                         |                    |       |
|----------------------------------------------------------------------------------------------------|----------------------------------------|----------------------------------------------------------------------------------------------------|----------------------------------------------------------------------------------------------------|-----------------------------|-------------------------------|---------------------------|---------------------|-----------------------------------------|--------------------|-------|
| Neveride By<br>General Adverted<br>Construction<br>Sub-Project Details<br>Construction<br>Construction<br>Constr                                                                                                    | Requester Details                      | s                                                                                                    |                                                                                                    |                             |                               |                           |                     |                                         |                    |       |
| band bar<br>Bard Bar<br>Bard Bar Selection<br>Sale Poper Deals<br>Sale Poper Deals<br>Concerned Charge Deals<br>Concerned Charge Deals<br>Co                                                                                                    |                                        |                                                                                                    |                                                                                                    |                             |                               |                           |                     |                                         |                    |       |
| Select The Market and Market and Select Select Sele                                                                                                    | Requested By                           |                                                                                                    |                                                                                                    |                             |                               |                           |                     |                                         |                    |       |
| band during 2000 mone cuick  Self-Project Datable  Control Gubbring Control in Budget Change  Project Speece  Project Speece Project Speece Project Speece Pr                                                                                                    |                                        |                                                                                                    |                                                                                                    |                             |                               |                           |                     |                                         |                    |       |
| Devide Durit 2 Septempore actuals  Set-Project Details  Centre the Sub-Project Details  Centre the Sub-Project Details  Centre the Sub-Project Details  Centre the Sub-Project Details  Centre the Sub-Project Details  Centre the Sub-Project Details  Centre the Sub-Project Details  Centre the Sub-Project Details  Centre the Sub-Project Details  Control Centre the Sub-Project Details  Centre the Sub-Project Details Centre the Sub-Project Details Centre the Sub-Project Details Centre the Sub-Project Details Ce                                                                                                    |                                        |                                                                                                    |                                                                                                    |                             |                               |                           |                     |                                         |                    |       |
| SuP-Project Details  Super-State Project Type:  Super-State Project Type:                                                                                                    |                                        | now ac uk                                                                                                    |                                                                                                    |                             |                               |                           |                     |                                         |                    |       |
| Construction  Construction  C                                                                                                    | Durid.Duricz@glabg                     | jon.ao.art                                                                                                    |                                                                                                    |                             |                               |                           |                     |                                         |                    |       |
| Construction  Construction  C                                                                                                    |                                        |                                                                                                    |                                                                                                    |                             |                               |                           |                     |                                         |                    |       |
| Construction  Construction  C                                                                                                    |                                        |                                                                                                    |                                                                                                    |                             |                               |                           |                     |                                         |                    |       |
| hengel*<br>2007do:<br>2007do:<br>200                                                                                                    | Sub-Project Deta                       | iils                                                                                                    |                                                                                                    |                             |                               |                           |                     |                                         |                    |       |
| 20078-0:1<br>Wind Marger<br>Wind Marger<br>Wind Ma                                                                                                    | Enter the Sub-Pr                       | roject that will require                                                                                                    | a Budget Change                                                                                                    |                             |                               |                           |                     |                                         |                    |       |
| 20078-0:1<br>Wind Marger<br>Proved Speriod<br>Sates T<br>Solution for Change Details<br>The Change Change Market with a "<br>Change Change Market with a "<br>Change Market Works and CLs<br>with a "<br>Change Market Works and CLs<br>with a "<br>Change Market Works and CLs                                                                                                    |                                        |                                                                                                    |                                                                                                    |                             |                               |                           |                     |                                         |                    |       |
| Gaude Analy Amery / Barry Montan<br>Barry Montan<br>Barry Mont                                                                                                    |                                        |                                                                                                    |                                                                                                    |                             |                               |                           |                     |                                         |                    |       |
| Project Spraws   Device Marrier   Sater Methods   Sater Methods <t< td=""><td></td><td></td><td></td><td>•••</td><td></td><td></td><td></td><td>•</td><td></td><td></td></t<>                                                                                                    |                                        |                                                                                                    |                                                                                                    | •••                         |                               |                           |                     | •                                       |                    |       |
| Band Burk Image Motion   20001                                                                                                    |                                        | RY ANNEX / EXTERNAL P                                                                                                    | ABRIC WORKS                                                                                                    |                             |                               |                           |                     |                                         |                    |       |
| Same     20031       Ceneral Change Details       If You must complete all fields marked with **       Central Change Details       If You must complete all fields marked with **       Central Change Control       If You must complete all fields marked with **       Central Change Control       If You must complete all fields marked with **       Central Change Control       If You must complete all fields marked with **       Central Change Control       If You must complete all fields marked with **       Central Change Control       If You must complete all fields marked with **       Central Change Nequest Form V2       If Pietr preview       Subtrat form       Subtrat form       Subtrat                                                                                                    |                                        |                                                                                                    |                                                                                                    |                             |                               |                           |                     |                                         |                    |       |
| General Change Details         If Yua most complete all flow must with **         CC Amt - for VMI (2)                                                                                                    |                                        |                                                                                                    |                                                                                                    | ·                           |                               |                           |                     | •                                       |                    |       |
| You must complete all fields matched with a *                                                                                                    | 335027                                 |                                                                                                    |                                                                                                    |                             | 3030                          |                           |                     |                                         |                    |       |
| CATH-LEX VIT (2)<br>Source Control We whether<br>CE III<br>No whether<br>CE III<br>Suppose Control We whether<br>CE III<br>Suppose Control We was and CE whether<br>CE III<br>Suppose Control We was and CE whether<br>CE III<br>Suppose Control We was and CE whether<br>CE III<br>Suppose Control We was and CE whether<br>CE III<br>Suppose Control We was and CE whether<br>CE III<br>Suppose Control We was and CE whether<br>CE III<br>Suppose Control We was and CE whether<br>CE III<br>Suppose Control We was and CE was and CE was a                                                                                                    | General Change [                       | Details                                                                                                    |                                                                                                    |                             |                               |                           |                     |                                         |                    |       |
| 5000000       No       0000000         Proof Change Christel Sum       Change Insigned Dist       Change Insigned Dist         10/11/2003       Change Insigned Dist       Change Insigned Dist       Additional Works and CEs         10/11/2003       Change Insigned Dist       Change Insigned Dist       Change Insigned Dist       Image Insigned Dist         10/11/2003       Change Insigned Dist       Change Insigned Dist       Change Insigned Dist       Image Insigned Dist         11/12/2003       Change Insigned Dist       Change Insigned Dist       Change Insigned Dist       Image Insigned Dist         11/13       Security Dior Repair       Image Insigned Dist       Finance Details       Image Insigned Dist         11/13       Security Dior Repair       Image Insigned Dist       Finance Details       Image Insigned Dist         11/13       Security Dior Repair       Image Insigned Dist       Finance Details       Image Insigned Dist         11/13       Security Dior Repair       Image Insigned Dist       Finance Details       Image Insigned Dist         11/13       Security Dior Repair       Finance Details       Image Insigned Dist       Image Insigned Dist         11/13       Security Dior Repair       Finanding Source       Change Type       Change Insigned Dist       Image Insigned Dist <tr< td=""><td>i You must comple</td><td>lete all fields marked v</td><td>vith a *.</td><td></td><td></td><td></td><td></td><td></td><td></td><td></td></tr<>                                                                                                    | i You must comple                      | lete all fields marked v                                                                                                    | vith a *.                                                                                                    |                             |                               |                           |                     |                                         |                    |       |
| 5000000       No       0000000         Proof Change Christel Sum       Change Insigned Dist       Change Insigned Dist         10/11/2003       Change Insigned Dist       Change Insigned Dist       Additional Works and CEs         10/11/2003       Change Insigned Dist       Change Insigned Dist       Change Insigned Dist       Image Insigned Dist         10/11/2003       Change Insigned Dist       Change Insigned Dist       Change Insigned Dist       Image Insigned Dist         11/12/2003       Change Insigned Dist       Change Insigned Dist       Change Insigned Dist       Image Insigned Dist         11/13       Security Dior Repair       Image Insigned Dist       Finance Details       Image Insigned Dist         11/13       Security Dior Repair       Image Insigned Dist       Finance Details       Image Insigned Dist         11/13       Security Dior Repair       Image Insigned Dist       Finance Details       Image Insigned Dist         11/13       Security Dior Repair       Image Insigned Dist       Finance Details       Image Insigned Dist         11/13       Security Dior Repair       Finance Details       Image Insigned Dist       Image Insigned Dist         11/13       Security Dior Repair       Finanding Source       Change Type       Change Insigned Dist       Image Insigned Dist <tr< td=""><td></td><td></td><td></td><td></td><td></td><td></td><td></td><td></td><td></td><td></td></tr<>                                                                                                    |                                        |                                                                                                    |                                                                                                    |                             |                               |                           |                     |                                         |                    |       |
| Type of Change Control*   Change Control*   Change Control Dite*   10/11/2022                                                                                                    |                                        |                                                                                                    |                                                                                                    |                             | utside UK?*                   | CC                        |                     |                                         |                    |       |
| Identified Sum   Change Changbart   Invite Sum   Change Changbart   Invite Sum   Print preview   Submit form   Save as draft   Extates Budget Change Request Form V2   Invite Sum   Print preview   Submit form   Save as draft   Extates Budget Change Request Form V2   Invite Sum   Invite Sum <t< td=""><td></td><td></td><td></td><td></td><td></td><td></td><td></td><td></td><td></td><td></td></t<>                                                                                                    |                                        |                                                                                                    |                                                                                                    |                             |                               |                           |                     |                                         |                    |       |
| Change Tacker Updated* DN11/2023 Change Tacker Updated* Ves V Print preview Submit form Save as draft Export                                                                                                    |                                        | rol*                                                                                                    |                                                                                                    |                             |                               |                           |                     |                                         |                    |       |
| 10/11/2023 Submit form Save as draft Export  Fermation Change Request Form V2  Finance Details  Change Details Finance Details  Finance Details  Change Change Control on the General Information tab is 'Identified sum', the Funding Source or Type of Change account must be an Identified Sum and an Identified  Submit Project Funding Source Change Type ID Sum No Reason for Change Amount (SBP)  Submit Diverse Control on the General Information tab is 'Identified sum', the Funding Source or Type of Change account must be an Identified Sum and an Identified  Sub-Project Funding Source Change Type ID Sum No Reason for Change Amount (SBP)  Submit Change Diverse Control on the General Information tab is 'Identified sum', the Funding Source or Type of Change Amount (SBP)  Sub-Project Funding Source Change Type ID Sum No Reason for Change Amount (SBP)  Sub-Project Funding Source Change Type ID Sum No Reason for Change Amount (SBP)  Sub-Project Funding Source Change Type ID Sum No Reason for Change Amount (SBP)  Please enter the description to appear on the Planner transaction lines in Agresso.  Transaction Description  Presse enter the description to appear on the Planner transaction lines in Agresso.  Transaction Description  Please enter the description to appear on the Planner transaction lines in Agresso.  Transaction Description  Please enter the description to appear on the Planner transaction lines in Agresso.  Transaction Description  Please enter the description to appear on the Planner transaction lines in Agresso.  Transaction Description  Please enter the description to appear on the Planner transaction lines in Agresso.  Transaction Description  Please enter the description to appear on the Planner transaction lines in Agresso.  Transaction Description  Please the description to appear on the Planner transaction lines in Agresso.  Transaction Description  Please the description to appear on the Planner transaction lines in Agresso.  Transaction Description  Please the description to appear on the Planner trans                                                                                                    | Identified Sum                         |                                                                                                    |                                                                                                    | ▼ CE111                     |                               | Ad                        | dditional Works and | CEs                                     |                    | •     |
| Nor       Print preview       Submit form       Save as draft       Export         Estates Budget Change Request Form V2       Im D*       Im D*       Im D*         EVI       Im D*       Im D*       Im D*         EVI       Im D*       Im D*       Im D*         Evid       Im D*       Im D*       Im D*         Evid       Im D*       Im D*       Im D*         Evid       Im D*       Im D*       Im D*         Evid       Im D*       Im D*       Im D*         In Security Door Repair       Im D*       Im D*       Im D*         innace Details       Finance Details       Im Details Operation Intel D Bun No       Reason for Change Amount (GBP)         Importe-Dol Coll       Funding Source       Change Type       ID Sun No       Reason for Change Amount (GBP)         Importe-Dol Coll       Im D*       Funding Source       Change Type       ID Sun No       Reason for Change Amount (GBP)         Importe-Dol Coll       Immorter Source       Change Type       ID Sun No       Reason for Change Amount (GBP)         Importer Source       Funding Source       Change Type       ID Sun No       Reason for Change Amount (GBP)         Importer Source       SuboProject       Immore Source Type Source                                                                                                    | Change Control Date                    | *                                                                                                    |                                                                                                    | Change Trac                 | ker Updated *                 |                           |                     |                                         |                    |       |
| Extates Budget Change Request Form V2  m D  m D  m D  m D  m D  m D  m D  m                                                                                                    | 10/11/2023                             |                                                                                                    |                                                                                                    | Yes 👻                       |                               |                           |                     |                                         |                    |       |
| m description* (111 - Security Door Repair eral Information Change Details Finance Details  Please complete all fields in each row. If the Type of Change Control on the General Information tab is 'Identified sum', the Funding Source or Type of Change account must be an Identified Sum and an Identified Sum value must be solected in the ID Sum No field  Please complete all fields in each row. If the Type of Change Control on the General Information tab is 'Identified sum', the Funding Source or Type of Change account must be an Identified Sum and an Identified Sum value must be solected in the ID Sum No field  Please complete all fields in each row. If the Type of Change Control on the General Information tab is 'Identified sum', the Funding Source or Type of Change account must be an Identified Sum and an Identified Sum value must be solected in the ID Sum No field  Please complete all fields in each row. If the Type of Change Source or Type of Change Type ID Sum No Reason for Change Amount (GBP)  Please atter the description to appear on the Planner transaction lines in Agresso.  Please enter the description to appear on the Planner transaction lines in Agresso.  Please enter the description to appear on the Planner transaction lines in Agresso.  Transaction Description Please enter the description to appear on the Planner transaction lines in Agresso.  Transaction Description Please enter the description to appear on the Planner transaction lines in Agresso.  Transaction Description Please enter the description to appear on the Planner transaction lines in Agresso.  Transaction Description Please enter the description to appear on the Planner transaction lines in Agresso.  Transaction Description Please enter the description to appear on the Planner transaction lines in Agresso.  Transaction Description Please enter the description to appear on the Planner transaction lines in Agresso.  Transaction Description Please enter the description to appear on the Planner transaction lines in Agresso.  Transaction Desc                                                                                                    | m ID*<br>EW]                           |                                                                                                    |                                                                                                    |                             |                               |                           |                     |                                         |                    |       |
| EIII - Security Door Repair<br>eral Information Change Details Finance Details<br>Finance Details<br>Please complete all fields in each row. If the Type of Change Control on the General Information tab is 'Identified sum', the Funding Source or Type of Change account must be an Identified Sum and an Identified<br>Sub-Project Funding Source Change Type ID Sum No Reason for Change Amount (GBP)<br>200760-01<br>200760-01<br>200760-0                                                                                                    |                                        |                                                                                                    |                                                                                                    |                             |                               |                           |                     |                                         |                    |       |
| erel Information Change Details Finance Details Finance Detail                                                                                                    |                                        | Penair                                                                                                    |                                                                                                    |                             |                               |                           |                     |                                         |                    |       |
| Please complete all fields in each row. If the Type of Change Control on the General Information tab is "Identified sum", the Funding Source or Type of Change account must be an Identified Sum and an Identified Sum No field Sub-Project Funding Source Change Type ID Sum No Reason for Change Amount (GBP)  Sub-Project Funding Source Change Type ID Sum No Reason for Change Amount (GBP)  Sub-Project Funding Source Change Type ID Sum No Reason for Change Amount (GBP)  Sub-Project I I Identified Sum - Client/User + BUDGETS - CONSTRU Enabling works - repairs to off-site store + User Driven Soc + 60000.00 C GA002 IDS4 IDS4 IDS4 IDS4 IDS4 IDS4 IDS4 IDS4                                                                                                    |                                        |                                                                                                    | Finance Details                                                                                                    |                             |                               |                           |                     |                                         |                    |       |
| Sub-Project       Funding Source       Change Type       ID Sum No       Reason for Change       Amount (GBP)            • 200760-01         •                                                                                                    | inance Details                         |                                                                                                    |                                                                                                    |                             |                               |                           |                     |                                         |                    |       |
| 200760-01     • Identified Sum - Client/User (     *BUDGETS - CONSTRU<br>GA002     IDS4     USER     60,000.00     GA002     DS4     000     000     00     00     00     00     00     00     00     00     00     00     00     00     00     00     00     00     00     00     00     00     00     00     00     00     00     00     00     00     00     00     00     00     00     00     00     00     00     00     00     00     00     00     00     00     00     00     00     00     00     00     00     00     00     00     00     00     00     00     00     00     00     00     00     00     00     00     00     00     00     00     00     00     00     00     00     00     00     00     00     00     00     00     00     00     00     00     00     00     00     00     00     00     00     00     00     00     00     00     00     00     00     00     00     00     00     00     00     00     00     00     00     00     00     00     00     00     00     00     00     00     00     00     00     00     00     00     00     00     00     00     00     00     00     00     00     00     00     00     00     00     00     00     00     00     00     00     00     00     00     00     00     00     00     00     00     00     00     00     00     00     00     00     00     00     00     00     00     00     00     00     00     00     00     00     00     00     00     00     00     00     00     00     00     00     00     00     00     00     00     00     00     00     00     00     00     00     00     00     00     00     00     00     00     00     00     00     00     00     00     00     00     00     00     00     00     00     00     00     00     00     00     00     00     00     00     00     00     00     00     00     00     00     00     00     00     00     00     00     00     00     00     00     00     00     00     00     00     00     00     00     00     00     00     00     00     00     00     00     00     00     00     00     00     00     00     00     00     00     00     00     0                                                                                                    | Please complete a<br>Sum value must be | all fields in each row. If<br>be selected in the ID Su                                                                                                    | the Type of Change<br>im No field.                                                                                                    | Control on the General Info | ormation tab is 'Identified s | um', the Funding Source o | or Type of Change a | ccount <mark>must</mark> be an Identifi | ed Sum and an Ider | ntifi |
| GLMOREHILL / LIBRARY ANNEX / EXTERNAL FABRIC WÖRKS' GÁ009       GÁ002       IDS4       USER         S       60,000.00         Add       Delete       60,000.00         'ransaction Description       Image: Comparison of the Planner transaction lines in Agresso.       Image: Comparison of the Planner transaction lines in Agresso.         rans Description *       CE111 - Security Door Repair       Image: Centre the description of the planner transaction lines in Agresso.                                                                                                    |                                        | Sub-Project                                                                                                    |                                                                                                    | Funding Source              | Change Type                   | ID Sum                    | No                  | Reason for Change                       | Amount (GBP)       |       |
| GLMOREHILL/LIBRARY ANNEX / EXTERNAL FABRIC WÖRKS GÅ009       GÅ002       IDS4       USER         Σ       60,000.00         Add       Delete       60,000.00         Irransaction Description       Image: Comparison of the Planner transaction lines in Agresso.       Image: Comparison of the Planner transaction lines in Agresso.         Irrans Description *       CE111 - Security Door Repair       Image: Centre the description of the planner transaction lines in Agresso.                                                                                                    | * 200760-01                            |                                                                                                    |                                                                                                    |                             | BUDGETS - CONSTRU             | Enabling works - repairs  | to off-site store 💌 | * User Driven Scc                       | * 60000.00         | F     |
| Add       Delete         Fransaction Description         i)       Please enter the description to appear on the Planner transaction lines in Agresso.         trans Description *         CE111 - Security Door Repair                                                                                                    |                                        | RARY ANNEX / EXTERNAL                                                                                                    |                                                                                                    |                             |                               |                           |                     |                                         |                    |       |
| Transaction Description  Please enter the description to appear on the Planner transaction lines in Agresso.  rans Description*  CE111 - Security Door Repair                                                                                                    | Σ                                      |                                                                                                    |                                                                                                    |                             |                               |                           |                     |                                         | 60,000.00          |       |
| Please enter the description to appear on the Planner transaction lines in Agresso. trans Description* CE111 - Security Door Repair                                                                                                    | Add Delete                             |                                                                                                    |                                                                                                    |                             |                               |                           |                     |                                         |                    |       |
| Please enter the description to appear on the Planner transaction lines in Agresso. trans Description* CE111 - Security Door Repair                                                                                                    |                                        |                                                                                                    |                                                                                                    |                             |                               |                           |                     |                                         |                    |       |
| rans Description *<br>CE111 - Security Door Repair                                                                                                    | Transaction Descri                     | iption                                                                                                    |                                                                                                    |                             |                               |                           |                     |                                         |                    |       |
| rans Description *<br>CE111 - Security Door Repair                                                                                                    | Please enter the d                     | description to appear of                                                                                                    | n the Planner transe                                                                                                    | ction lines in Agresso      |                               |                           |                     |                                         |                    |       |
| CE111 - Security Door Repair                                                                                                    | - House enter the u                    | and a second second sec | and the second second sec | Later and a strong reaso.   |                               |                           |                     |                                         |                    |       |
|                                                                                                    | rans Description *                     |                                                                                                    |                                                                                                    |                             |                               |                           |                     |                                         |                    |       |
| r Print preview Submit form Save as draft Export                                                                                                    | CE111 - Security Doo                   | or Repair                                                                                                    |                                                                                                    |                             |                               |                           |                     |                                         |                    |       |
| r Print preview Submit form Save as draft Export                                                                                                    |                                        |                                                                                                    |                                                                                                    |                             |                               |                           |                     |                                         |                    |       |
| r Print preview Submit form Save as draft Export                                                                                                    |                                        |                                                                                                    |                                                                                                    |                             |                               |                           |                     |                                         |                    |       |
| r Print preview Submit form Save as draft Export                                                                                                    |                                        |                                                                                                    |                                                                                                    |                             |                               |                           |                     |                                         |                    |       |
| Print preview Submit form Save as draft Export                                                                                                    |                                        |                                                                                                    |                                                                                                    |                             |                               |                           |                     |                                         |                    |       |
|                                                                                                    |                                        |                                                                                                    |                                                                                                    |                             |                               |                           |                     |                                         |                    |       |

# 7. WORKFLOW ENQUIRY

- The user can check where the change control is in the workflow hierarchy.
- The history of the change controls workflow approval route who approved/rejected it at each step, when and any comments they may have added.
- Search by sub-project number or PM to see all the change controls current and historic against their project or name.

#### Unit4 Erp ≣ Menu **Global reports Private reports** Your employment ≽ 01-Purchase Order Details ᆇ 02-Transaction Details Forms ≽ 03-Balance Enquiries ⋧ 05-Sales Orders Procurement ⋧ 10-Agresso Help & Manuals ⋧ Common 14-Estates and Buildings ⋧ 17-Forms Reports **☆** 18 - Estates PM Enquiries Estates Change Control Planner Po... Estates Project Balance Enquiry Change Control WF History বি Change Control WF enquiry - Curre...

- Log into Agresso Front Office
- In the Menu screen, on the left-hand side select 'Reports' then under 'Global reports' click on '18 Estates PM Enquiries'.
- Once this folder is opened, the user should see the folder contents as above.
- To view the history of who approved or rejected Change Controls, select 'Change Control WF History'.
- To view a current or historic Change Control form and see where in the workflow process it is (who it is sitting with for approval), select 'Change Control WF Enquiry – Current'.

#### **7.1 CHANGE CONTROL WF HISTORY**

• This report shows the user the history of who approved or rejected a Change Control at each step, and when.

There are a few ways to search for the required change control.

1. Search via Form ID.

| Uſ      | NIT4 E          | RP           |                                                |          |                |                                                      |            | •          | ・ の 、 Universit |                 |             |
|---------|-----------------|--------------|------------------------------------------------|----------|----------------|------------------------------------------------------|------------|------------|-----------------|-----------------|-------------|
| C       | hange Control \ | WF History × | 1                                              |          |                |                                                      |            |            |                 |                 |             |
|         |                 |              |                                                |          |                |                                                      |            |            |                 |                 |             |
|         |                 |              |                                                |          |                |                                                      |            |            |                 |                 |             |
| hang    | je Control W    | /F History   |                                                |          |                |                                                      |            |            |                 |                 |             |
|         |                 |              |                                                |          |                |                                                      |            |            |                 |                 |             |
| Sele    | ection criteria |              |                                                |          |                |                                                      |            |            |                 |                 |             |
| form II | like            | EBC1000001   |                                                |          |                |                                                      |            |            |                 |                 |             |
|         |                 | LBCICCCCCI   | •••                                            |          |                |                                                      |            |            |                 |                 |             |
| pprov   | al Status like  |              |                                                |          |                |                                                      |            |            |                 |                 |             |
| Reques  | ted By like     |              |                                                |          |                |                                                      |            |            |                 |                 |             |
|         |                 |              |                                                |          |                |                                                      |            |            |                 |                 |             |
| Resul   | ts              |              |                                                |          |                |                                                      |            |            |                 |                 |             |
| Searcl  | Detail level    | All Javala   | py to clipboard                                |          |                |                                                      |            |            |                 | A               | All the lin |
|         | Approval        | Approval     | WF                                             | Approval |                | Form                                                 | Form       | Requested  | Task            |                 | here relat  |
| #       | Comments        | Date         | Approval Stage                                 | Status   | Approver       | Description                                          | ID         | By         | Date            |                 | to a singl  |
|         |                 | Ē            |                                                |          |                |                                                      |            |            |                 |                 | change      |
|         | Looks ok        | 07/09/2023   | Project Sponsor Approval                       | APPROVED | Barry Morton   | Extra funds required due to increase in construction | EBC1000001 | David Burt | 07/09/2023 1    |                 | control fo  |
|         |                 | 07/09/2023   | Executive Director of Fincance Approval        | APPROVED | Gregor Caldow  | Extra funds required due to increase in construction | EBC1000001 | David Burt | 07/09/2023 1    |                 | Showing     |
|         | Good to go      | 07/09/2023   | Head of Projects Approval                      | APPROVED | Sharon De Sy   | Extra funds required due to increase in construction | EBC1000001 | David Burt | 07/09/2023 1    | <b>&gt;</b>   a | approval    |
| L .     |                 | 07/09/2023   | Director of Construction and Capital Programme | APPROVED | Peter Haggarty | Extra funds required due to increase in construction | EBC1000001 | David Burt | 07/09/2023 1    |                 | steps it w  |
|         |                 | 07/09/2023   | Executive Director of Estates Approval         | APPROVED | lan Campbell   | Extra funds required due to increase in construction | EBC1000001 | David Burt | 07/09/2023 1    |                 | through.    |
|         |                 |              |                                                |          |                |                                                      |            |            |                 |                 | •           |

2. Search via Approval Status (this will search for *every* approved change control).

| -                                              |                      |                                                                    |                                                                                                    |                                                          |                                                                                 |                                                                                                    |                                                                    |                                                                                 |                                                                            |
|------------------------------------------------|----------------------|--------------------------------------------------------------------|----------------------------------------------------------------------------------------------------|----------------------------------------------------------|---------------------------------------------------------------------------------|----------------------------------------------------------------------------------------------------|--------------------------------------------------------------------|---------------------------------------------------------------------------------|----------------------------------------------------------------------------|
| C                                              | Change Control       | WF History X                                                       |                                                                                                    |                                                          |                                                                                 |                                                                                                    |                                                                    |                                                                                 |                                                                            |
|                                                |                      |                                                                    |                                                                                                    |                                                          |                                                                                 |                                                                                                    |                                                                    |                                                                                 |                                                                            |
|                                                |                      |                                                                    |                                                                                                    |                                                          |                                                                                 |                                                                                                    |                                                                    |                                                                                 |                                                                            |
| hang                                           | ge Control V         | /F History                                                         |                                                                                                    |                                                          |                                                                                 |                                                                                                    |                                                                    |                                                                                 |                                                                            |
| Sele                                           | ection criteria      |                                                                    |                                                                                                    |                                                          |                                                                                 |                                                                                                    |                                                                    |                                                                                 |                                                                            |
|                                                |                      |                                                                    |                                                                                                    |                                                          |                                                                                 |                                                                                                    |                                                                    |                                                                                 |                                                                            |
| Form IE                                        | ) like               |                                                                    |                                                                                                    |                                                          |                                                                                 |                                                                                                    |                                                                    |                                                                                 |                                                                            |
| Approv                                         | ral Status like      | APPROVED                                                           |                                                                                                    |                                                          |                                                                                 |                                                                                                    |                                                                    |                                                                                 |                                                                            |
|                                                |                      | AFFROVED                                                           |                                                                                                    |                                                          |                                                                                 |                                                                                                    |                                                                    |                                                                                 |                                                                            |
| eques                                          | sted By like         |                                                                    |                                                                                                    |                                                          |                                                                                 |                                                                                                    |                                                                    |                                                                                 |                                                                            |
|                                                |                      |                                                                    |                                                                                                    |                                                          |                                                                                 |                                                                                                    |                                                                    |                                                                                 |                                                                            |
| _                                              |                      |                                                                    |                                                                                                    |                                                          |                                                                                 |                                                                                                    |                                                                    |                                                                                 |                                                                            |
| Resul                                          | ts                   |                                                                    |                                                                                                    |                                                          |                                                                                 |                                                                                                    |                                                                    |                                                                                 |                                                                            |
| Search                                         | h Detail level       | All levels Co                                                      | py to clipboard                                                                                                    |                                                          |                                                                                 |                                                                                                    |                                                                    |                                                                                 |                                                                            |
| #                                              | Approval<br>Comments | Approval<br>Date                                                   | WF<br>Approval Stage                                                                                                    | Approval<br>Status                                       | Approver                                                                        | Form<br>Description                                                                                                    | Form                                                               | Requested<br>By                                                                 | Task<br>Date                                                               |
|                                                | Comments             |                                                                    | Approval Stage                                                                                                    | Jiatus                                                   |                                                                                 | Description                                                                                                    |                                                                    | by                                                                              | Date                                                                       |
|                                                |                      | 13/09/2023                                                         | PM Approval                                                                                                    | APPROVED                                                 | David Burt                                                                      | x                                                                                                    | EBC1000000                                                         | Andrew Duffy                                                                    | 07/09/202                                                                  |
|                                                | Looks ok             | 07/09/2023                                                         | Project Sponsor Approval                                                                                                    | APPROVED                                                 | Barry Morton                                                                    | Extra funds required due to increase in construction mat                                                               |                                                                    |                                                                                 | 07/09/202                                                                  |
|                                                | 20010-011            | 07/09/2023                                                         | Executive Director of Fincance Approval                                                                                                    | APPROVED                                                 | Gregor Caldow                                                                   | Extra funds required due to increase in construction mat                                                               |                                                                    |                                                                                 | 07/09/202                                                                  |
|                                                | Good to go           | 07/09/2023                                                         | Head of Projects Approval                                                                                                    | APPROVED                                                 | Sharon De Sy                                                                    | Extra funds required due to increase in construction mat.                                                              |                                                                    |                                                                                 | 07/09/202                                                                  |
|                                                |                      | 07/09/2023                                                         | Director of Construction and Capital Programme                                                                                                    | APPROVED                                                 | Peter Haggarty                                                                  | Extra funds required due to increase in construction mat                                                               | EBC1000001                                                         | David Burt                                                                      | 07/09/202                                                                  |
|                                                |                      | 07/09/2023                                                         | Executive Director of Estates Approval                                                                                                    | APPROVED                                                 | lan Campbell                                                                    | Extra funds required due to increase in construction mat                                                               | EBC1000001                                                         | David Burt                                                                      | 07/09/202                                                                  |
|                                                |                      | 13/09/2023                                                         | Project Sponsor Approval                                                                                                    | APPROVED                                                 | Barry Morton                                                                    | underfloor heating for building                                                                                        | EBC1000002                                                         | David Burt                                                                      | 07/09/202                                                                  |
|                                                | ok                   | 13/09/2023                                                         | Head of Projects Approval                                                                                                    | APPROVED                                                 | Sharon De Sy                                                                    | underfloor heating for building                                                                                        | EBC1000002                                                         |                                                                                 | 07/09/202                                                                  |
|                                                |                      | 07/09/2023                                                         | Director of Construction and Capital Programme                                                                                                    | APPROVED                                                 | Peter Haggarty                                                                  | Savings on roof works which is no longer required                                                                      | EBC1000008                                                         | Heather Munro                                                                   | 07/09/202                                                                  |
|                                                |                      | 07/09/2023                                                         | Executive Director of Estates Approval                                                                                                    | APPROVED                                                 | lan Campbell                                                                    | Savings on roof works which is no longer required                                                                      | EBC1000008                                                         | Heather Munro                                                                   | 07/09/202                                                                  |
|                                                |                      |                                                                    |                                                                                                    |                                                          |                                                                                 |                                                                                                    |                                                                    | Heather Munro                                                                   | 07/09/202                                                                  |
| )                                              |                      | 07/09/2023                                                         | Head of Projects Approval                                                                                                    | APPROVED                                                 | Sharon De Sy                                                                    | Savings on roof works which is no longer required                                                                      | EBC1000008                                                         | Heather Munro                                                                   |                                                                            |
| )<br>L                                         |                      | 07/09/2023<br>07/09/2023                                           | Head of Projects Approval<br>Executive Director of Fincance Approval                                                                                                    | APPROVED<br>APPROVED                                     | Sharon De Sy<br>Gregor Caldow                                                   | Savings on roof works which is no longer required<br>Savings on roof works which is no longer required                 | EBC1000008<br>EBC1000008                                           |                                                                                 | 07/09/202                                                                  |
| )<br>L<br>2                                    |                      |                                                                    |                                                                                                    |                                                          |                                                                                 |                                                                                                    |                                                                    | Heather Munro                                                                   |                                                                            |
| )<br>L<br>2<br>3                               | Looks ok             | 07/09/2023                                                         | Executive Director of Fincance Approval                                                                                                    | APPROVED                                                 | Gregor Caldow                                                                   | Savings on roof works which is no longer required                                                                      | EBC1000008                                                         | Heather Munro<br>Heather Munro                                                  | 07/09/202                                                                  |
| 0<br>0<br>1<br>2<br>3<br>4                     | Looks ok             | 07/09/2023<br>07/09/2023                                           | Executive Director of Fincance Approval<br>Project Sponsor Approval                                                                                                    | APPROVED<br>APPROVED                                     | Gregor Caldow<br>Joanna Gill                                                    | Savings on roof works which is no longer required<br>Savings on roof works which is no longer required                 | EBC1000008<br>EBC1000008                                           | Heather Munro<br>Heather Munro<br>Lynsey Paters                                 | 07/09/202<br>08/09/202                                                     |
| 0<br>0<br>1<br>2<br>3<br>4<br>5                | Looks ok             | 07/09/2023<br>07/09/2023<br>13/09/2023                             | Executive Director of Fincance Approval<br>Project Sponsor Approval<br>Director of Construction and Capital Programme                                                          | APPROVED<br>APPROVED<br>APPROVED                         | Gregor Caldow<br>Joanna Gill<br>Peter Haggarty                                  | Savings on roof works which is no longer required<br>Savings on roof works which is no longer required<br>test         | EBC1000008<br>EBC1000008<br>EBC1000009                             | Heather Munro<br>Heather Munro<br>Lynsey Paters<br>Lynsey Paters                | 07/09/202<br>08/09/202<br>08/09/202                                        |
| ,<br>0<br>0<br>1<br>2<br>3<br>4<br>5<br>6<br>7 | Looks ok             | 07/09/2023<br>07/09/2023<br>13/09/2023<br>13/09/2023               | Executive Director of Fincance Approval<br>Project Sponsor Approval<br>Director of Construction and Capital Programme<br>Project Sponsor Approval                              | APPROVED<br>APPROVED<br>APPROVED<br>APPROVED             | Gregor Caldow<br>Joanna Gill<br>Peter Haggarty<br>Barry Morton                  | Savings on roof works which is no longer required<br>Savings on roof works which is no longer required<br>test<br>test | EBC1000008<br>EBC1000008<br>EBC1000009<br>EBC1000009<br>EBC1000009 | Heather Munro<br>Heather Munro<br>Lynsey Paters<br>Lynsey Paters                | 07/09/202<br>08/09/202<br>08/09/202<br>08/09/202                           |
| 9<br>0<br>1<br>2<br>3<br>4<br>5<br>6           | Looks ok             | 07/09/2023<br>07/09/2023<br>13/09/2023<br>13/09/2023<br>13/09/2023 | Executive Director of Fincance Approval<br>Project Sponsor Approval<br>Director of Construction and Capital Programme<br>Project Sponsor Approval<br>Head of Projects Approval | APPROVED<br>APPROVED<br>APPROVED<br>APPROVED<br>APPROVED | Gregor Caldow<br>Joanna Gill<br>Peter Haggarty<br>Barry Morton<br>Caroline Gray | Savings on roof works which is no longer required<br>Savings on roof works which is no longer required<br>test<br>test | EBC1000008<br>EBC1000008<br>EBC1000009<br>EBC1000009<br>EBC1000009 | Heather Munro<br>Heather Munro<br>Lynsey Paters<br>Lynsey Paters<br>Craig Ewing | 07/09/202<br>07/09/202<br>08/09/202<br>08/09/202<br>26/09/202<br>26/09/202 |

|              | Change Control                         | WF History ×                      |                                                |                    |                |                                                      |                               |                     |                                                                                     |       |                                             |
|--------------|----------------------------------------|-----------------------------------|------------------------------------------------|--------------------|----------------|------------------------------------------------------|-------------------------------|---------------------|-------------------------------------------------------------------------------------|-------|---------------------------------------------|
| Chang        | ge Control V                           | VF History                        |                                                |                    |                | and                                                  |                               |                     | When the approval                                                                   | 1     |                                             |
|              |                                        |                                   |                                                | A/I                |                | uested<br>change                                     |                               | task was<br>created |                                                                                     | NOTE: |                                             |
| Form ID like |                                        |                                   | Who<br>approved/reje<br>at each stage          | con                | control        |                                                      | created                       |                     | When<br>searching<br>via<br>Requester,<br>it will<br>show all<br>change<br>controls |       |                                             |
| Searcl<br>#  | h Detail level<br>Approval<br>Comments | All levels Co<br>Approval<br>Date | py to clipboard<br>WF<br>Approval Stage        | Approval<br>Status | Approver       | Form<br>Description                                  | Form                          | Requested<br>By     | Task<br>Date                                                                        |       | Change                                      |
|              |                                        |                                   |                                                |                    |                |                                                      |                               |                     |                                                                                     |       | Control<br>for Form                         |
| 1            | Looks ok                               | 07/09/2023                        | Project Sponsor Approval                       | APPROVED           | Barry Morton   | Extra funds required due to increase in construction | EBC1000001                    | David Burt          | 07/09/2023 1                                                                        |       | ID                                          |
| 2            |                                        | 07/09/2023                        | Executive Director of Fincance Approval        | APPROVED           | Gregor Caldow  | Extra funds required due to increase in construction | EBC1000001                    | David Burt          | 07/09/2023 1                                                                        |       | EBC1000                                     |
| 3            | Good to go                             | 07/09/2023                        | Head of Projects Approval                      | APPROVED           | Sharon De Sy   | Extra funds required due to increase in construction | EBC1000001                    | David Burt          | 07/09/2023 1                                                                        |       | 001                                         |
| 4            |                                        | 07/09/2023                        | Director of Construction and Capital Programme | APPROVED           | Peter Haggarty | Extra funds required due to increase in construction | EBC1000001                    | David Burt          | 07/09/2023 1                                                                        |       |                                             |
| 5            |                                        | 07/09/2023                        | Executive Director of Estates Approval         | APPROVED           | lan Campbell   | Extra funds required due to increase in construction |                               |                     | 07/09/2023 1                                                                        | 1     | -                                           |
| 6            |                                        | 13/09/2023                        | Project Sponsor Approval                       | APPROVED           | Barry Morton   | underfloor heating for building                      | EBC1000002                    |                     | 07/09/2023 1                                                                        |       | Change                                      |
| 7            | ok                                     | 13/09/2023                        | Head of Projects Approval                      | APPROVED           | Sharon De Sy   | underfloor heating for building<br>Time exect        | EBC1000002<br>ited 24/10/2023 |                     | 07/09/2023 1<br>Number of rows 7                                                    |       | Control<br>for Form<br>ID<br>EBC1000<br>002 |

### 3. Search via Requested By (the easiest and quickest way to check).

### 7.2 CHANGE CONTROL WF ENQUIRY - CURRENT

• This report shows the user the view of their current or historic Change Control and lets them see where in the workflow process it is (who it is sitting with for approval).

| User can<br>search<br>via Form<br>ID | <b>∷≣</b> Ch                     | Change Control WF enquiry - Current Step ×                         |                               |                      |                             |                                                                                                    | arch via Sub<br>ge Control a<br>s shown.<br>g to be the m<br>and commor | nost                   |                                                                                                    |                  |
|--------------------------------------|----------------------------------|--------------------------------------------------------------------|-------------------------------|----------------------|-----------------------------|----------------------------------------------------------------------------------------------------|-------------------------------------------------------------------------|------------------------|----------------------------------------------------------------------------------------------------|------------------|
|                                      | Form ID I<br>Sub-Proj<br>Form WF | iect like<br><sup>-</sup> Status like<br>WF Step Task Us<br>y like | 200760-01                     |                      |                             | User can search via Form WF<br>Status, this shows every change<br>control that is 'Finished', 'Draft' or<br>'Working' (still making its way<br>through workflow approval.<br>This depends on what the user<br>searches for. |                                                                         |                        | User can search y<br>Current WF Step<br>Task User, this is<br>the user to see wi<br>tasks are sitting w<br>specific person.<br>This depends on<br>the user searches |                  |
|                                      | Search<br>#                      | Detail level<br>Form                                               | All levels Copy to clip       | board<br>Sub-Project | Sub-Project                 |                                                                                                    | Change                                                                  | Current                | Form WF                                                                                                    | Current WF       |
|                                      | #                                | ID                                                                 | Description                   | Sub-Project          | Description                 |                                                                                                    | Amount                                                                  | Workflow Step          | Status                                                                                                    | Step Task User   |
|                                      |                                  |                                                                    |                               |                      |                             |                                                                                                    |                                                                         |                        |                                                                                                    |                  |
|                                      | 1                                | EBC1000000                                                         | test data                     | 200760-01            | GILMOREHILL / LIBRARY ANNEX |                                                                                                    | 0.00                                                                    |                        | FINISHED                                                                                                    |                  |
|                                      | 2                                | EBC1000001<br>EBC1000002                                           | re-test<br>Underfloor Heating | 200760-01 200760-01  | GILMOREHILL / LIBRARY ANNEX |                                                                                                    | 601,200.00<br>46,200.00                                                 |                        | FINISHED                                                                                                    |                  |
|                                      | 4                                | EBC1000002<br>EBC1000004                                           | Test Doc Archive              | 200760-01            | GILMOREHILL / LIBRARY ANNEX |                                                                                                    | 46,200.00                                                               |                        | DRAFT                                                                                                    |                  |
|                                      | 5                                | EBC1000004                                                         | CE18 Window refurb            | 200760-01            | GILMOREHILL / LIBRARY ANNEX |                                                                                                    | 6.000.00                                                                |                        | FINISHED                                                                                                    |                  |
|                                      | 6                                |                                                                    | Scaffold Design Fees          | 200760-01            | GILMOREHILL / LIBRARY ANNEX |                                                                                                    | 1                                                                       | Head of Projects Appro |                                                                                                    | Sharon De Sykes  |
|                                      | 7                                |                                                                    | Painting of lecture roo       |                      | GILMOREHILL / LIBRARY ANNEX |                                                                                                    | 19.200.00                                                               | ness on rejects Appro  | FINISHED                                                                                                    | charon be bynes  |
|                                      | Σ                                |                                                                    | ·                             | 210,00 01            |                             |                                                                                                    | 760,200.00                                                              |                        |                                                                                                    |                  |
|                                      | -                                |                                                                    |                               |                      |                             |                                                                                                    |                                                                         |                        |                                                                                                    |                  |
|                                      |                                  |                                                                    |                               |                      |                             |                                                                                                    |                                                                         | Time executed 24/10/2  | 2023 10:49:58                                                                                                    | Number of rows 7 |

## 7.3 ESTATES PROJECT BALANCE ENQUIRY – FUNDS CHECK

- This report shows the current position of a project.
- To access the report, open the Estates Project Balance Enquiry report in the Estates PM Enquiries folder.

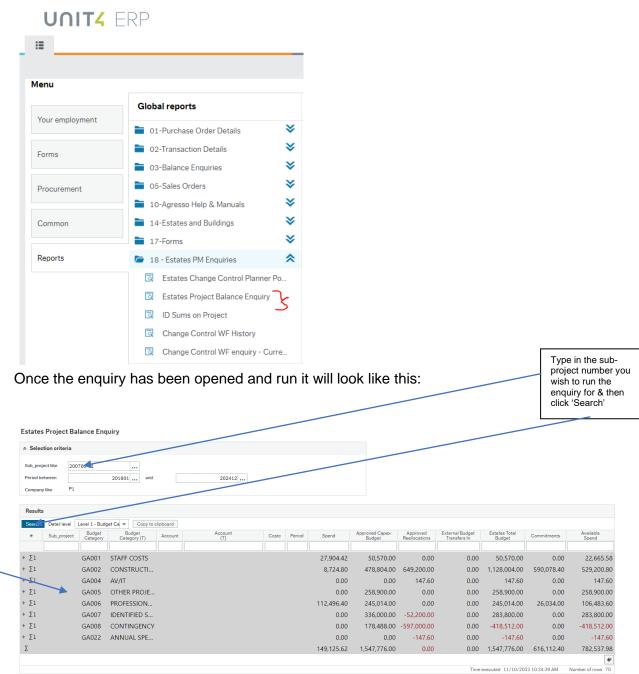

The budget headings are shown and can be expanded to show more detail by clicking the '+' button and then minimised by clicking the'button

## **8.** APPENDIX – IDENTIFIED SUMS

Estates budgets include individual budget lines for Identified Sums. Now that Estates project budgets are held on Agresso, a means of identifying budget lines related to an identified sum is required.

This is done by setting up Identified Sum values with the appropriate description and linking them to the correct sub-project. This is done by Estates Finance **prior to loading** the project's original budget onto Agresso.

This means that an identified sum number is unique. It is not repeated on other projects and only links to one sub-project. The identified sum number **must** be entered when completing a change control request for funds being moved from an Identified Sum budget line.

The Identified Sum numbers linked to a specific project can be seen in the following Agresso enquiry:

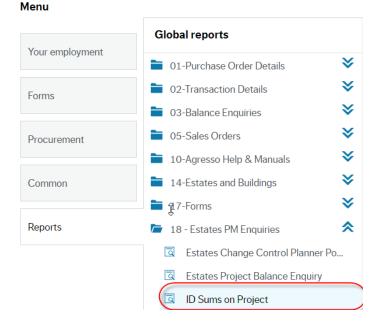

Clicking on 'ID Sums on Project' displays this screen:

| 🗸 🕫 🗸 University of Glasgow (Test) 🗸 👤 Dav |
|--------------------------------------------|
|                                            |
|                                            |
|                                            |
|                                            |
|                                            |
|                                            |
|                                            |
|                                            |
| entified Identified<br>Sum Sum (T)         |
|                                            |
|                                            |

Enter the number of the Sub-Project that you wish to enquire upon and click on 'Search'. Your results will be displayed as shown below:

| ID S       | ums on Proj                                             | ect ×      |                                                     |                   |                                                         |  |  |
|------------|---------------------------------------------------------|------------|-----------------------------------------------------|-------------------|---------------------------------------------------------|--|--|
|            |                                                         |            |                                                     |                   |                                                         |  |  |
| ID Sums    | on Proje                                                | ct         |                                                     |                   |                                                         |  |  |
| ☆ Selecti  | on criteria                                             |            |                                                     |                   |                                                         |  |  |
| Sub-Projec | et like                                                 | 200760-    | 01                                                  |                   |                                                         |  |  |
| Company li | ike                                                     | P1         |                                                     |                   |                                                         |  |  |
| Results    |                                                         |            |                                                     |                   |                                                         |  |  |
|            | Detail level                                            | All levels | Copy to clipboard                                   |                   |                                                         |  |  |
| #          | # Sub-Project                                           |            | Sub-Project<br>(T)                                  | Identified<br>Sum | ldentified<br>Sum (T)                                   |  |  |
|            | 3                                                       |            |                                                     |                   |                                                         |  |  |
| 1          | 200760-01 GILMOREHILL / LIBRARY ANNEX / EXTERNAL FABRIC |            | GILMOREHILL / LIBRARY ANNEX / EXTERNAL FABRIC WORKS | IDS1              | Service Relocations                                     |  |  |
| 2          | 200760-01                                               |            | GILMOREHILL / LIBRARY ANNEX / EXTERNAL FABRIC WORKS | IDS2              | 3D Survey Scans                                         |  |  |
| 3          | 200760-0                                                | 1          | GILMOREHILL / LIBRARY ANNEX / EXTERNAL FABRIC WORKS | IDS4              | Enabling works - repairs to off-site storage facilities |  |  |
|            |                                                         |            |                                                     |                   | Time executed 10/30/2023 5:29:47 PM Number of rows 3    |  |  |

Once the correct Identified sum has been identified, it can be used on the change control request form, as described in Section **6.5**, above.

## **9.** FORMS/TEMPLATES/REPORTS TO BE USED

(1) Agresso Change Control Form:

https://agrweb.mis.gla.ac.uk/BusinessWorld/Login/Login.aspx?ReturnUrl=%2fBusine ssWorld%2f